## **Fix for vertical resolution when using progressive outputs**

Fixes an issue where the vertical scaling is half when using progressive outputs.

 nex.useFieldCoding=0 nex.iptv.useFieldCoding=0

From: <http://cameraangle.co.uk/> - **WalkerWiki - wiki.alanwalker.uk**

Permanent link: **[http://cameraangle.co.uk/doku.php?id=wiki:fix\\_for\\_vertical\\_resolution\\_when\\_using\\_progressive\\_outputs](http://cameraangle.co.uk/doku.php?id=wiki:fix_for_vertical_resolution_when_using_progressive_outputs)**

Last update: **2023/03/09 22:35**

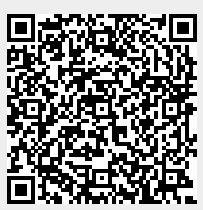